## Package 'ctv'

March 27, 2022

<span id="page-0-0"></span>Version 0.9-3

Date 2022-03-27

Title CRAN Task Views

Description Infrastructure for task views to CRAN-

style repositories: Querying task views and installing the associated packages (clientside tools), generating HTML pages and storing task view information in the repository (server-side tools).

**Depends** R  $(>= 3.0.0)$ , utils

Suggests xml2, knitr, rmarkdown

VignetteBuilder knitr

License GPL-2 | GPL-3

URL <https://github.com/cran-task-views/ctv/>,

<https://ctv.R-Forge.R-project.org/>

NeedsCompilation no

Author Achim Zeileis [aut, cre] (<<https://orcid.org/0000-0003-0918-3766>>), Kurt Hornik [aut] (<<https://orcid.org/0000-0003-4198-9911>>)

Maintainer Achim Zeileis <Achim.Zeileis@R-project.org>

Repository CRAN

Date/Publication 2022-03-27 10:30:02 UTC

### R topics documented:

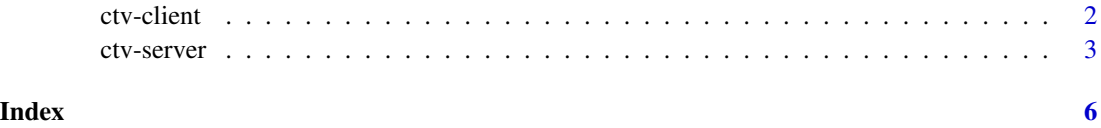

<span id="page-1-0"></span>

#### <span id="page-1-1"></span>Description

Client-side tools for installing CRAN task views.

#### Usage

```
available.views(repos = NULL, ...)install.views(views, coreOnly = FALSE, repos = NULL, ...)
update.views(views, coreOnly = FALSE, repos = NULL, lib.loc = NULL, filters = NULL, ...)
download.views(views, destdir, coreOnly = FALSE, repos = NULL, ...)
```

```
## S3 method for class 'ctv'
print(x, packagelist = TRUE, ...)## S3 method for class 'ctvlist'
print(x, packagelist = FALSE, ...)
```
#### Arguments

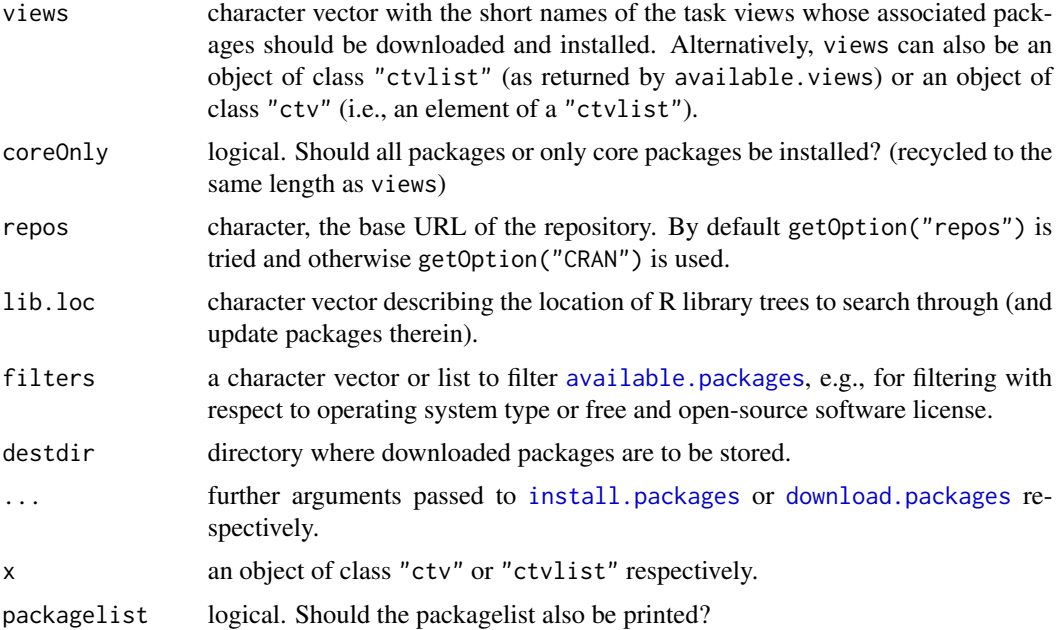

#### Details

install.views queries the file 'Views.rds' located at the 'src/contrib' directory of 'repos' and then simply calls [install.packages](#page-0-0) to install the packages associated with the view specified. For each view it can be specified whether all packages or only the core packages should be installed.

#### <span id="page-2-0"></span>ctv-server 3

available.views returns the list of task views currently available in the file 'Views.rds'. In earlier versions, this was called CRAN. views (which still works and provides the same functionality).

update.views queries which packages from a view are not yet installed (using [installed.packages](#page-0-0)) and which of the installed packages are older than the packages available (using [available.packages](#page-0-0)). It subsequently installs only the packages that are not current or not installed yet.

download. views works exactly as install. views except that it calls download. packages instead of install.packages.

For a more detailed description of the arguments see also [install.packages](#page-0-0).

#### Value

available. views returns an object of class "ctvlist" of the available task views whose elements are of class "ctv".

install. views and update. views have no return value.

#### See Also

[install.packages](#page-0-0)

#### Examples

```
## Not run:
## query list of CRAN task views available
available.views()
## install Econometrics view
install.views("Econometrics")
## only with core packages
install.views("Econometrics", coreOnly = TRUE)
## update Econometrics view
update.views("Econometrics")
```
## End(Not run)

ctv-server *CRAN Task Views: Tools for Maintainers*

#### Description

Server-side tools for maintaining CRAN task views.

#### Usage

```
read.ctv(file, ...)
ctv2html(x, file = NULL, cran = FALSE,
  css = NULL, packageURL = NULL, reposname = "CRAN")
check_ctv_packages(file, repos = TRUE, ...)
repos_update_views(repos = ".", cran = TRUE,
  \text{css} = \text{NULL}, \text{ reposname} = \text{"CRAM", ...}
```
#### **Arguments**

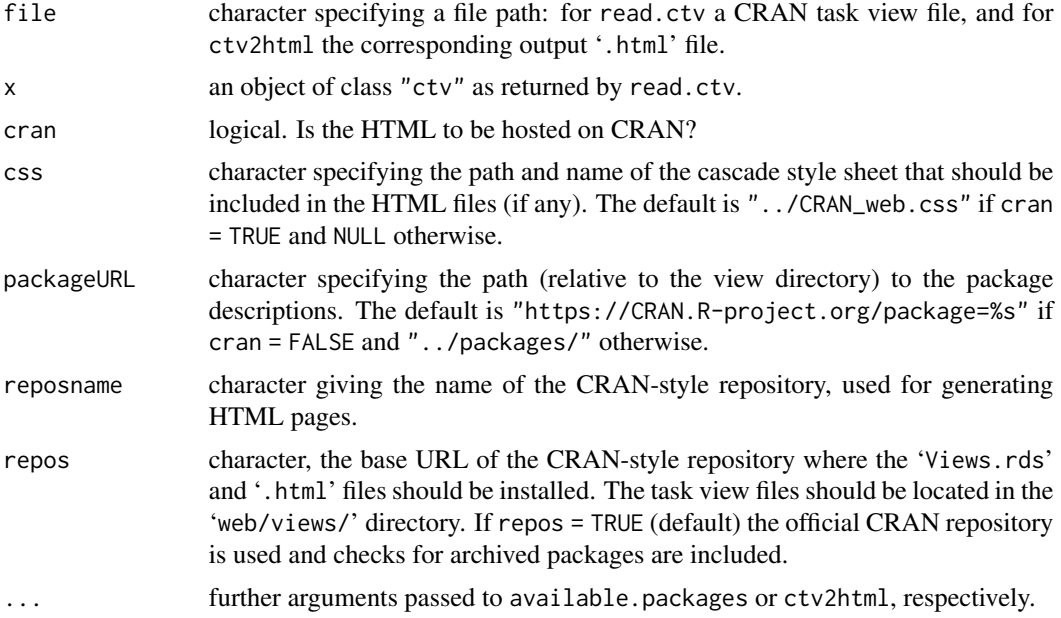

#### Details

CRAN Task views are generated from an R/Markdown-based file format that is described in the vignette of this package. (Previous versions used an XML-based format which is still fully supported in all functions.)

read.ctv can read a file with a CRAN task view specification and returns an object of class "ctv". This functions requires the availability of the **knitr/rmarkdown** packages (or the **xml2** package, respectively, for the legacy XML format).

ctv2html generates a '.html' file with the information contained in a "ctv" object.

check\_ctv\_packages checks whether the info and packagelist sections of the task view file are consistent with each other and whether all packages are available from the repository.

repos\_update\_views reads all task view files in a specified directory, generates a '.html' file for each and an index '.html' file. Furthermore, it stores all "ctv" objects in a "ctvlist" object in a file 'Views.rds' that can be queried by [install.views](#page-1-1) or [CRAN.views](#page-1-1).

<span id="page-3-0"></span>

#### <span id="page-4-0"></span>ctv-server 5

#### Value

repos\_update\_views returns an object of class "ctvlist" containing the "ctv" objects available. ctv2html returns invisibly a vector with the HTML code generated.

check\_ctv\_packages returns a list of character vectors with package names.

read.ctv returns a list of class "ctv" with elements:

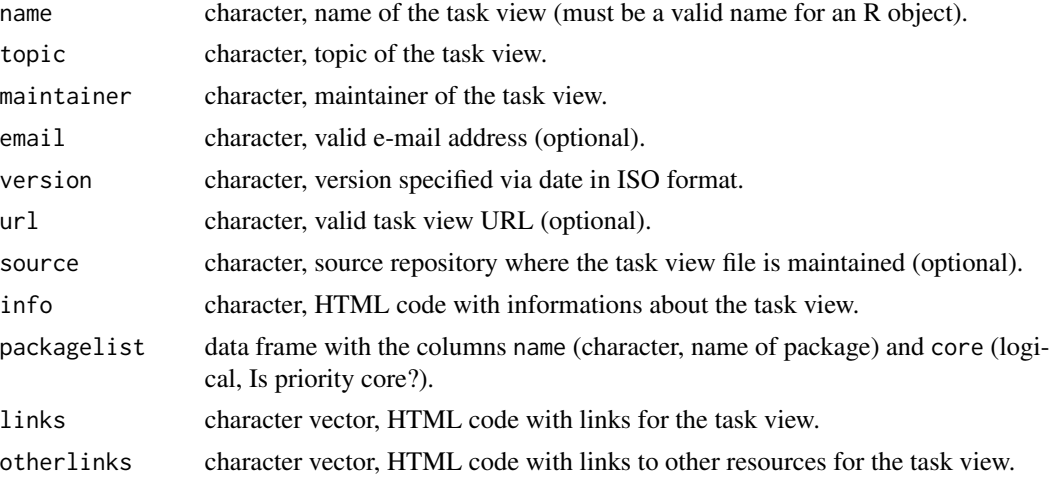

#### See Also

[install.views](#page-1-1)

#### Examples

```
## task view file shipped within the package
ctv <- system.file("ctv", "Econometrics.md", package = "ctv")
if(require("knitr") & require("rmarkdown")) {
## read task view file
x <- read.ctv(ctv)
## print
x
}
## Not run:
## generate corresponding .html file from task view object
ctv2html(x)
## or equivalently from task view file
ctv2html(ctv)
## check packagelist
check_ctv_packages(ctv)
## End(Not run)
```
# <span id="page-5-0"></span>Index

∗ utilities ctv-client, [2](#page-1-0) ctv-server, [3](#page-2-0) available.packages, *[2,](#page-1-0) [3](#page-2-0)* available.views *(*ctv-client*)*, [2](#page-1-0) check\_ctv\_packages *(*ctv-server*)*, [3](#page-2-0) CRAN.views, *[4](#page-3-0)* CRAN.views *(*ctv-client*)*, [2](#page-1-0) ctv-client, [2](#page-1-0) ctv-server, [3](#page-2-0) ctv2html *(*ctv-server*)*, [3](#page-2-0) download.packages, *[2,](#page-1-0) [3](#page-2-0)* download.views *(*ctv-client*)*, [2](#page-1-0) install.packages, *[2,](#page-1-0) [3](#page-2-0)* install.views, *[4,](#page-3-0) [5](#page-4-0)* install.views *(*ctv-client*)*, [2](#page-1-0) installed.packages, *[3](#page-2-0)* print.ctv *(*ctv-client*)*, [2](#page-1-0) print.ctvlist *(*ctv-client*)*, [2](#page-1-0) read.ctv *(*ctv-server*)*, [3](#page-2-0)

repos\_update\_views *(*ctv-server*)*, [3](#page-2-0)

```
update.views (ctv-client), 2
```